Arduino [Programming](http://my.tomsorg.com/file.php?q=Arduino Programming Manual) Manual >[>>>CLICK](http://my.tomsorg.com/file.php?q=Arduino Programming Manual) HERE<<<

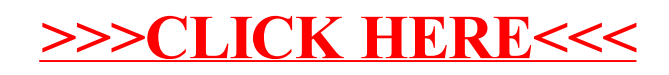